УДК 004.891.2

# **ИНТЕЛЛЕКТУАЛЬНАЯ ПОДДЕРЖКА ПРОЦЕССА СОГЛАСОВАНИЯ ГРАФИЧЕСКОЙ КД В PLM-СИСТЕМЕ**

**B. A. ОГОРОДОВ <sup>1</sup> , А. Ю. САПОЖНИКОВ <sup>2</sup> , А. С. МАВРИНА <sup>3</sup> , А. Г. ЛЮТОВ <sup>4</sup>**

 $^1$ sempersnovi@yandex.ru,  $^2$ axl\_mail\_box@mail.ru,  $^3$ nytka\_008@mail.ru,  $^4$ lutov1@mail.ru

ФГБОУ ВО «Уфимский государственный авиационный технический университет» (УГАТУ)

**Аннотация.** Рассмотрены проблемы контроля КД в ЕИП предприятий машиностроения, представлен пример разработанного классификатора ошибок по видам контроля, составлена таблица альтернатив принятия решений, показана схема параллельного процесса согласования ЭКД в PLM-системе.

**Ключевые слова:** авиационный ГТД; экспертная система, контроль конструкторской документации; единое информационное пространство.

Современный уровень автоматизации предприятий высокотехнологичного машиностроения при проектировании авиационных газотурбинных двигателей (ГТД) базируется на широком применении информационных технологий, использовании многофункциональных информационных систем (ИС), функционирующих в рамках единого информационного пространства (ЕИП) и поддерживающих различные стадии жизненного цикла (ЖЦ) изделия.

Разработка конструкторской документации (КД) на предприятиях машиностроения относится к стадии опытноконструкторских работ.

Традиционный процесс согласования КД основан на подписании бумажного подлинника и состоит из последовательных процедур контроля (рис. 1), которые регламентируются внутренними документами предприятия, и проводятся в установленном порядке: технический, технологический, нормоконтроль (I этап), метрологический, нормоконтроль (II этап). Затем производится согласование КД у отдельных руководителей (ведущего конструктора, главного конструктора и др.).

Рост уровня автоматизации, появление информационных систем различных классов, а также сложность конструкции современных изделий обусловили необходимость интеграции деятельности разработчиков документации, и их работы в едином инфор-

мационном пространстве (ЕИП). Такая организация работ позволяет оптимально распределять ресурсы, использовать опыт различных предприятий при проектировании, но при этом усложняется бизнес-процесс согласования КД.

Кроме того, произошли изменения в системе ЕСКД: появились нормативные документы (ГОСТ 2.051, ГОСТ 2.052, ГОСТ 2.056, ГОСТ 2.057), описывающие работу с новыми видами электронной КД. Основной тенденцией в проектировании сложных изделий стала коллективная работа над проектом и разработка КД на основе электронной геометрической модели изделия (ЭГМИ) [1]. Использование ЭГМИ в качестве подлинника позволяет реализовать безбумажную технологию проектирования и согласовать ее в PLM-системе. Однако при этом увеличивается объем контроля.

Таким образом, является актуальным поиск решений по уменьшению времени согласования КД в условиях использования PLM-систем, усложнившегося бизнеспроцесса и увеличения количества проверок электронной КД.

В отличие от традиционного процесса в PLM-системе, проверку КД в службах предприятия можно организовать одновременно.

Представляется рациональным создание классификатора ошибок по всем видам контроля (табл. 1).

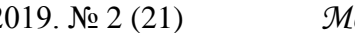

2019. № 2 (21) *Молодежный Вестник УГАТУ* Технические науки 101

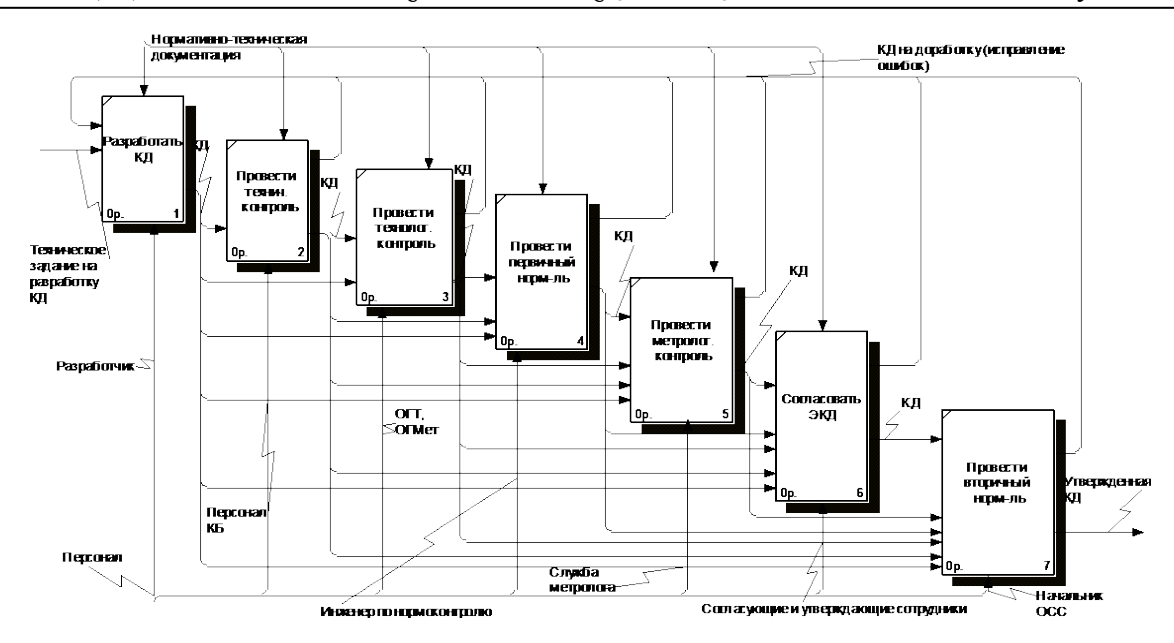

**Рис. 1.** Традиционный процесс согласования КД

Таблица 1

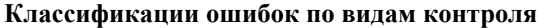

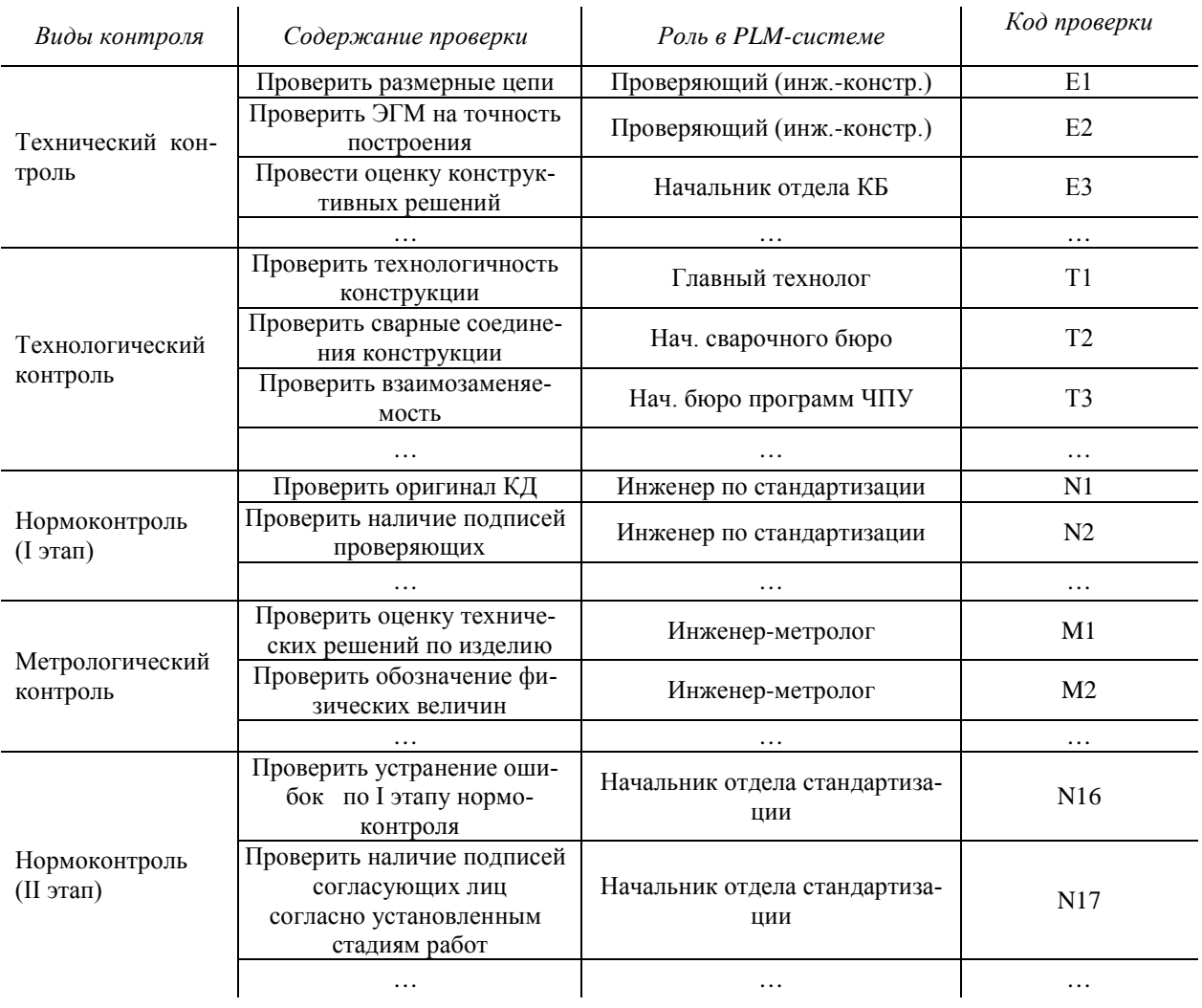

После выявления каждой ошибки КД возвращается разработчику, ошибка исправляется, и процесс согласования возобновляется. Характер выявленной ошибки влияет на повторное согласование, которое может продолжиться со службы, выдавшей замечание, с отдельных служб, где уже была согласована КД, или заново потребует прохождения процедуры согласования во всех службах заново.

В зависимости от содержания КЛ определенный вид контроля может происходить в виде подпроцесса (рис. 2) и осуществляется в нескольких подразделениях службы. Например, в отделе главного металлурга (ОГМет) кроме визы руководителя может потребоваться согласование в бюро штамповок, бюро покрытий и т.д. В результате имеет место большое количество комбинаций по возврату КД в службы, которые

 $\sim 10^{-1}$ 

участвуют в бизнес-процессе «Согласование КД».

Лля решения данной задачи предлагается использовать экспертную систему (ЭС), дополняющую PLM-систему, и обеспечивающую формирование последовательности согласования, основанное на взаимосвязи выявленных ошибок (рис. 2). Наполнение базы знаний ЭС осуществляется на основании классификации ошибок по видам контроля и ролей исполнителей. Далее с помощью экспертов составляется таблица альтернатив принятия решений (табл. 2), на основе, которой составляются правила [1]. Поэтому для проверки правил проектируемой базы знаний необходимо подобрать ЭС, которая позволит выбрать решение из множества альтернатив на основе логических заключений.

Таблина 2

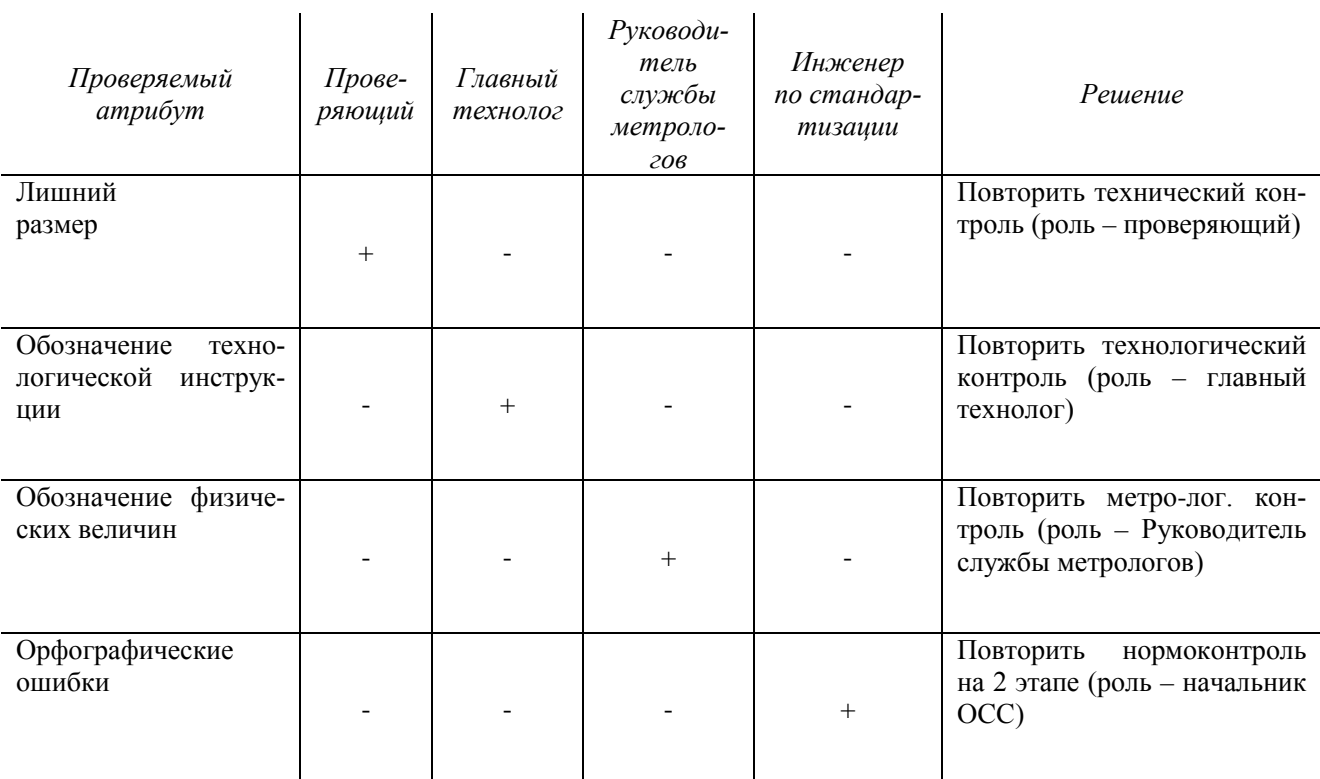

# Набор альтернатив принятия решений по процессу «Согласования КД»

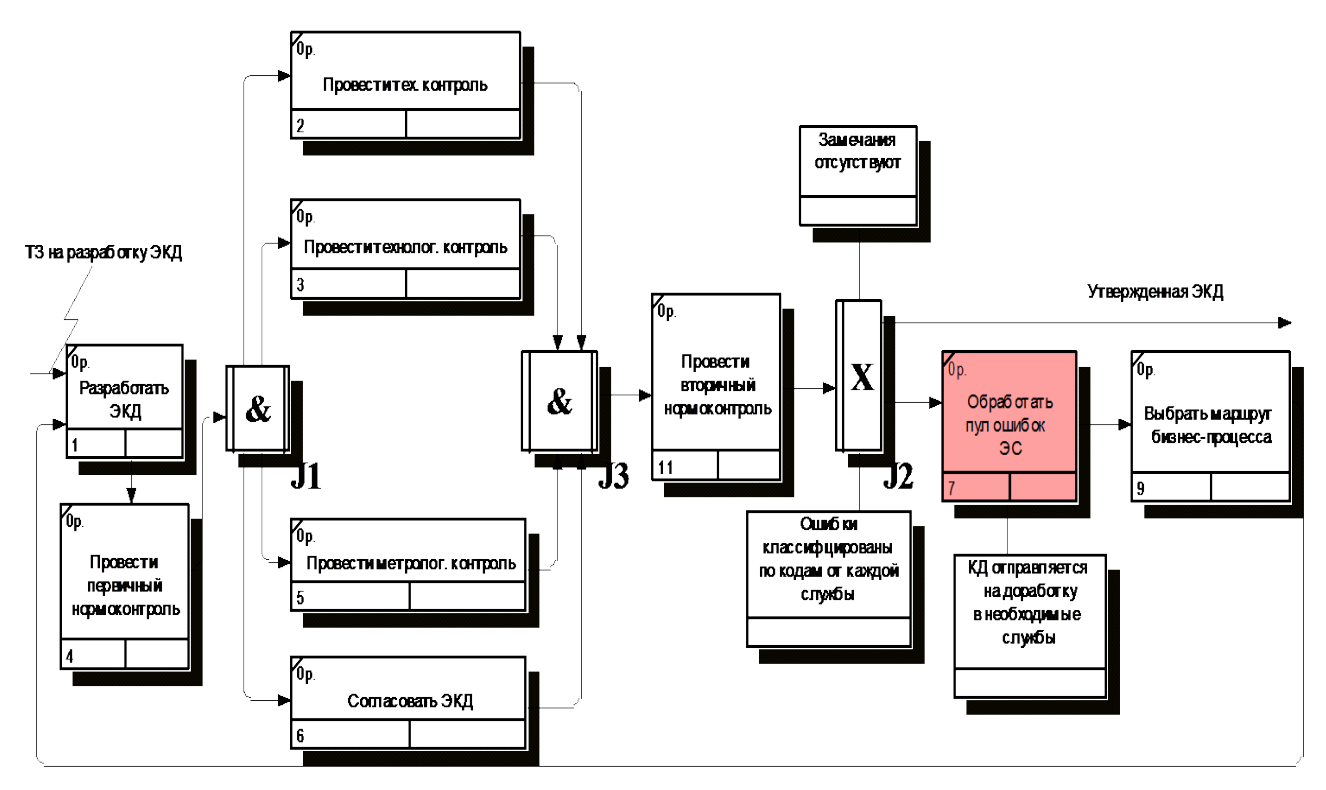

**Рис. 2.** Параллельная схема контроля ЭКД в PLM-системе

## **ВЫВОДЫ**

1. Организация работ в ЕИП позволяет оптимально распределять ресурсы, использовать опыт различных предприятий при проектировании сложного изделия.

2. Переход к электронному подлиннику и возможности PLM-системы позволяют перейти от последовательного процесса согласования КД к одновременной проверке КД службами.

3. Использование ЭС позволит корректировать маршрут согласования КД в PLM-системе с учетом замечаний и требований выданных при контроле КД.

4. Для разработки ЭС необходимо формализовать контроль каждого вида КД в службах, классифицировать возможные ошибки, установить взаимосвязи между ними.

## **СПИСОК ЛИТЕРАТУРЫ**

1. **Куликов Г. Г., Набатов А. Н., Речкалов А. В**. и др. – Автоматизированное проектирование информационноуправляющих систем. Проектирование экспертных систем на основе системного моделирования. – М.: Уфимск. гос. авиац. техн. ун-т. – Уфа, 1999. – 223с. [G. G. Kulikov, A. N. Nabatov, A.V. Rechkalov and others – computer-Aided design of information management systems. Design of expert systems based on system modeling. – M.: UGATU – Ufa, 1999. – 223c.]

#### **ОБ АВТОРАХ**

**ОГОРОДОВ Владимир Алексеевич**, доц. каф. автоматизации технол. процессов. Дипл. инж.-мех. (Уфимск. авиац. ин-т, 1975). Канд. техн. наук по технол. произв. ЛА (КАИ, 1985). Иссл. в обл. моделирования и управления жизненным циклом продукции.

**САПОЖНИКОВ Алексей Юрьевич**, доц. каф. ИТ в машиностроении. Дипл. инженер (УГАТУ, 2000). Канд. техн. наук по спец. «Тепловые, электроракетные двигатели и энергоустановки летательных аппаратов» (УГАТУ, 2012). Иссл. в обл. автоматизации проектирования, САПР, инф. технологии, управление данными.

**МАВРИНА Анна Сергеевна**, аспирант каф. автоматизации технол. процессов. Дипл. инж. (УГАТУ, 2013). Иссл. в области СППР на этапе проведения ОКР в ЕИП машиностроительного предприятия.

**ЛЮТОВ Алексей Германович,** проф., зав. каф. автоматизции технол. процессов. Дипл. инж.-электроник (УАИ, 1985). Д-р техн. наук по сист. анализу, упр. и обр. информации (УГАТУ, 2005). Иссл. в обл. автоматизац. и упр. сложн. технол. и произв. процессами

#### **METADATA**

- **Title:** Intellectual support for the coordination of graphic design documentation in the PLM-system
- Authors: V. A. Ogorodov<sup>1</sup>, A. Yu. Sapozhnikov<sup>2</sup>, A. S. Mavrina<sup>3</sup>, A. G. Lyutov<sup>4</sup>

#### **Affiliation:**

PJSC «UEC-UMPO» Ufa, Russia

Ufa State Aviation Technical University (UGATU), Russia.

**Email: iil:** <sup>1</sup>[sempersnovi@yandex.ru](mailto:sempersnovi@yandex.ru), <sup>2</sup>[axl\\_mail\\_box@mail.ru](mailto:axl_mail_box@mail.ru),<br><sup>3</sup>autlie 008@mail.ru.<sup>4</sup>lutou1@mail.ru [nytka\\_008@mail.ru](mailto:nytka_008@mail.ru), <sup>4</sup> [lutov1@mail.ru](mailto:lutov1@mail.ru)

- **Source:** Molodezhnyj Vestnik UGATU (scientific journal of Ufa State Aviation Technical University), no. 2 (21), pp. 100- 104, 2019. ISSN 2225-9309 (Print).
- **Abstract:** The article deals with the problems of control of design documentation in the UIS of mechanical engineering enterprises, presents an example of the developed classifier of errors by type of control, a table of alternatives to decision-making, shows the scheme of the parallel process of matching the electronic design documentation in the PLM-system.
- **Key words:** aircraft GTE, expert system, design documentation control, unified information space.

**About authors:**

- **OGORODOV, Vladimir Alekseevich.,** Prof., Dept. of Aviation Technology. Dipl. engineer-mechanic (Ufa Aviation Insttute, 1975). Cand. of Tech. Sci. (KAI, 1985).
- **SAPOZHNIKOV, Alexey Yurievich.,** Prof., Dept. of IT in mechanical engineering, Dipl. engineer (USATU, 2000), Cand. of Tech. (USATU, 2012).
- **MAVRINA, Anna Sergeevna.,** post-graduate student of Dept. of Automation of technological processes, Dipl. engineer (USATU, 2013).
- **LYUTOV, Alexey Germanovich.,** Prof. Head of Dept. of Automation of technological processes, Dipl. electronics engineer (USATU, 1985). Dr. of thec. Sci. (USATU, 2005).

**Language:** Russian.